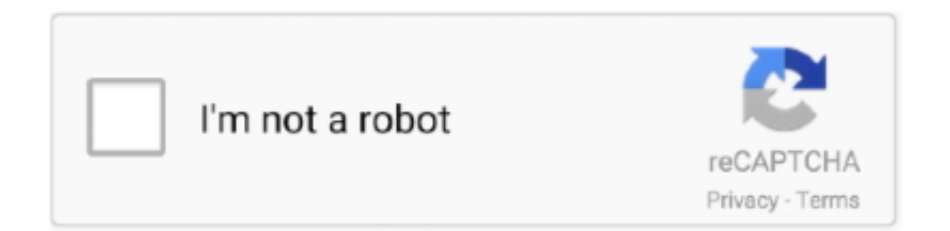

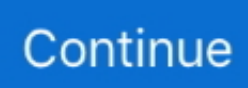

## **Ncurses Library On Mac**

[donotprint][/donotprint]AdvertisementsInstalling the ncurses library in Debian/Ubuntu LinuxYou need to install the following two packages: libncurses5-dev : Developer's libraries for ncurseslibncursesw5-dev : Developer's libraries for ncurseswOpen the Terminal application.. Type the following apt-get command to install ncurses header and libs:sudo apt-get install libncurses5-dev libncursesw5-devSample outputs:Installing the ncurses library in CentOS/RHEL/Scientific Linux 6.. How do I install install ncurses libs and header files on a Linux operating system? How do I write a simple hello world program using the ncurses and compile it on a Linux? GNU ncurses is software API for controlling writing to the console screen under Unix, Linux and other operating systems.. Type the following yum command to install ncurses header and libs:sudo yum install ncurses-develSample outputs:Installing the ncurses library in Fedora Linux 22.. First, you'll get a no-nonsense tutorial guide to the nCurses version 5 5 library.

How do I install install ncurses libs and header files on a Linux operating system? How do I write a simple hello world program using the ncurses and compile it on a Linux?Ncurses Library On Mac ProNcurses MacNcurses Library On Mac Windows 10INcurses Library On Mac Pro need to compile an application with ncurses library and header files.. FREE shipping on qualifying offers Programming the console in UNIX? Here's just what you need.. x/7 x+ and Fedora Linux 21 or olderYou need to install the following package: ncurses-devel : Developer's libraries for ncursesOpen the Terminal application.. Dec 11, 2017 I need to compile an application with ncurses library and header files.. Installing this 12-year-old version of ncurses may no longer be straightforward.

## **ncurses library**

ncurses library, no curses library functions found, no enhanced curses library found, ncurses library c, no curses library found, ncurses library linux, ncurses library not found, ncurses library download, nodejs curses library, curses curses\_library, ncurses library tutorial, ncurses library download windows

h header file tell the actual version As noted, that library contains the symbols which would be needed by the wide-character library.. You can create text-based user interfaces (TUI) on a Linux or Unix-like system using ncurses library.. This page is found at https://invisible-island net/ncurses/announce htmlhttps://invisible-island.. Type the following dnf command to install ncurses header and libs:sudo dnf install ncurses-develHow do compile C program and use the ncurses library?.. Dec 01, 2015 Defs - contains constants from curses: attribute, color and key definitions as well as some macros (COLORPAIR, PAIRNUMBER) Curses - the main interface to curses; contains methods global to the library, a StdScr property that returns the stdscr window, and as a convenience, some window-specific functions that operate on stdscr.. net/ncurses/announce html Programmer's Guide to NCurses Gookin, Dan on Amazon com.

## **no enhanced curses library found**

Now go into the ncurses folder and run a port install: cd devel/ncurses sudo port install It attempts to compile.. \$ /usr/bin/tic -V ncurses 5 7 20081102 Interestingly, the dynamic library's filename hints that it is really ncurses 5.. Sadly this is as far as I got Compiler encounters errors — at least using the toolchain & libraries that I have on macOS Sierra.. x+You need to install the following package: ncurses-devel : Developer's libraries for ncursesOpen the Terminal application.. 4 (another 4 years older), but the compiled-in version shown by tic and the curses.

## **no curses library found**

e10c415e6f